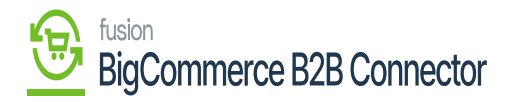

# Managing Roles and Permissions

On the Front-End screen under the [Order] screen, you will have an option for [Roles & Permissions] for that user.

| Your store is | s down for maintenance.   Click h     | ere to see what your visit | tors will see. 🛛                       |                         | Design this page i                                  | n Page Builder |
|---------------|---------------------------------------|----------------------------|----------------------------------------|-------------------------|-----------------------------------------------------|----------------|
|               | SHOP ALL GARDEN<br>SHIPPING & RETURNS | PUBLICATIONS ~ I           |                                        | JTILITY ACCESSORIES2015 | 60336 CONSUMER GOODS COMPUTERS $\vee$               |                |
|               |                                       |                            |                                        |                         |                                                     |                |
|               |                                       |                            | C                                      | rders                   |                                                     |                |
|               | Orders Invoid                         | ces Quotes MyQuote         | e Messages (0) Recently Vie<br>Company |                         | sermissions Addresses User Management               |                |
|               | () You haven't plac                   | ed any orders with us. Wh  | nen you do, their status will appea    | ar on this page.        |                                                     |                |
|               |                                       |                            |                                        |                         |                                                     |                |
|               |                                       |                            |                                        |                         |                                                     |                |
|               | Navigate                              | Categories                 | Popular Brands                         | Info                    | Subscribe to our newsletter                         |                |
|               | Shipping & Returns                    | Shop All                   | OFS                                    | 3112 Scotchmere Dr      | Get the latest updates on new products and upcoming |                |

## **Roles & Permissions for Users in the Front End**

Upon clicking on the Roles & Permission you will be redirected to the following screen.

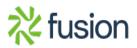

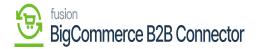

| Your store is down for maintenance.  Cl | ick here to see what your visitors will | see. 🖸                                  |                                              |                                       | 🖌 Design this           | s page in Page Builder 🔷 🔨 |
|-----------------------------------------|-----------------------------------------|-----------------------------------------|----------------------------------------------|---------------------------------------|-------------------------|----------------------------|
|                                         |                                         | Compa                                   | any Roles                                    |                                       |                         |                            |
| Orders in                               | voices Quotes My Quote Me               | ssages (0) Recently Viewe<br>Company De |                                              | & Permissions Addresse                | s User Management       |                            |
| View 20 *                               |                                         |                                         |                                              |                                       | Create New Role         |                            |
| Name                                    | No.of Users                             |                                         | Туре                                         |                                       | Action                  |                            |
| Admin                                   | 1                                       | 1                                       |                                              |                                       | 1                       |                            |
| Drev                                    |                                         |                                         | 0                                            | VIEW                                  | Next                    |                            |
| Navigate                                | Categories                              | Popular Brands                          | Info                                         | Subscribe to our newslet              | ter                     |                            |
| Shipping & Returns<br>Contact Us        | Shop All<br>Garden                      | OFS<br>Common Good                      | 3112 Scotchmere Dr<br>Call us at 05194016774 | Get the latest updates on ne<br>sales | w products and upcoming |                            |
| Blog<br>Sitemap                         | Publications<br>Industrial Equipment    | Sagaform<br>View All                    | 000 03 01 03101010774                        | sachin@mailnator.com                  | Subscribe               |                            |

#### **Company Roles Screen**

For the [Admin user] it is predefined. You can create a new role from the [Create New Role] option. Upon clicking you will be redirected to the following screen.

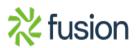

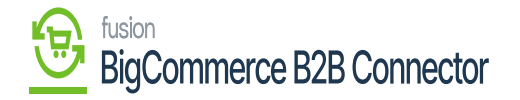

| Your store is down for maintenance.  Click here to see what your visitors will see.                                                     | Design this page in Page Builder |  |
|----------------------------------------------------------------------------------------------------|----------------------------------|--|
| SHOP ALL GARDEN PUBLICATIONS V INDUSTRIAL EQUIPMENT UTILITY ACCESSORIES20150336 CONSUMER GOODS SHIPPING & RETURNS CONTACT US BLOG       | COMPUTERS ~                      |  |
|                                                                                                    |                                  |  |
| Company Role Form                                                                                                    |                                  |  |
| Orders Invoices Quotes My Quote Messages (0) Recently Viewed Account Settings Roles & Permissions Addresses<br>Company Details Sign out | User Management                  |  |
| Role Information                                                                                                    |                                  |  |
| Role Name sequeso                                                                                                    |                                  |  |
| Permissions REQUIRED                                                                                                    |                                  |  |
| All                                                                                                    |                                  |  |

#### **Company Role Form**

Now on this page, you need to enter the Role name and the permission. You will find a list of permissions and you can give full or partial permission based on your business requirements to the user.

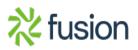

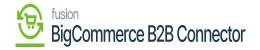

| Your store is down for maintenance. | Click here to se | ee what your visitors will see. 🗹                                                     |                                                                                  | Design this page in Page Builder |  |  |  |  |
|-------------------------------------|------------------|---------------------------------------------------------------------------------------|----------------------------------------------------------------------------------|----------------------------------|--|--|--|--|
| Company Role Form                   |                  |                                                                                       |                                                                                  |                                  |  |  |  |  |
| Orders                              | Invoices Qu      | uotes My Quote Messages (0)                                                           | Recently Viewed Account Settings Roles & Permissions<br>Company Details Sign out | Addresses User Management        |  |  |  |  |
|                                     |                  | Role Information                                                                      | REQUIRED                                                                         |                                  |  |  |  |  |
|                                     |                  | Permissions<br>All<br>Manage Companies                                                | REQUIRED                                                                         |                                  |  |  |  |  |
|                                     | ~                | Manage Users     Manage Roles     Manage Orders     Manage Invoices     Manage Quotes |                                                                                  |                                  |  |  |  |  |
|                                     |                  | — Manage Addresses                                                                    |                                                                                  |                                  |  |  |  |  |

#### **List of Permissions**

Before you give permission, you need to enter the following details.

## • Order Credit Limit Value.

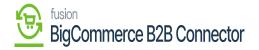

| Your store is down for maintenance.  Click here to see | ee what your visitors will see. 🖸                         |          | Design this page in Page Builder |
|--------------------------------------------------------|-----------------------------------------------------------|----------|----------------------------------|
|                                                        | Order credit limit value                                  | REQUIRED |                                  |
| ~                                                      | 1                                                         | 0        |                                  |
|                                                        | The 'Order Credit Limit Value' field can't be left empty. |          |                                  |
|                                                        | Permissions                                               | REQUIRED |                                  |
|                                                        | All                                                       |          |                                  |
|                                                        | - 🗸 Manage Companies                                      |          |                                  |
|                                                        | - 🔽 View Company Information                              |          |                                  |
|                                                        | Edit Company Information                                  |          |                                  |
|                                                        | — 🗸 Manage Users                                          |          |                                  |
|                                                        | View Users                                                |          |                                  |
|                                                        | - 🗸 Add New User                                          |          |                                  |
|                                                        | Edit User                                                 |          |                                  |
|                                                        | Delete User                                               |          |                                  |
|                                                        | Manage Roles                                              |          |                                  |
|                                                        | View Roles                                                |          |                                  |
|                                                        | Add New Role                                              |          |                                  |
|                                                        | Edit Role                                                 |          |                                  |
|                                                        | Delete Role                                               |          |                                  |
|                                                        |                                                           |          |                                  |
|                                                        | View Orders                                               |          |                                  |
|                                                        | View Orders      Place Order                              |          |                                  |

## **Enabling the List of Permissions**

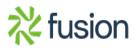